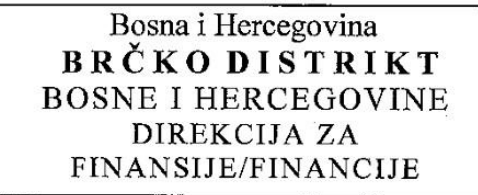

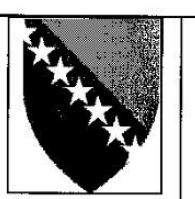

Босна и Херцеговина БРЧКО ДИСТРИКТ БОСНЕ И ХЕРЦЕГОВИНЕ ДИРЕКЦИЈА ЗА ФИНАНСИЈЕ/ФИНАНЦИЈЕ

Міирослава Крлеже1, 76100 Брчко Дистрикт Босне и Херцеговине, Телефон: 049220 890, Факс: 049/212 984, IMroslava Krleže 1, 76100 Brčko Distrikt Bosne i Hercegovine; Telefon: 049/220 890, Факс: 049/212 984,

Broj: 02-04.1-864/21 Brčko, 27.08.2021. godine

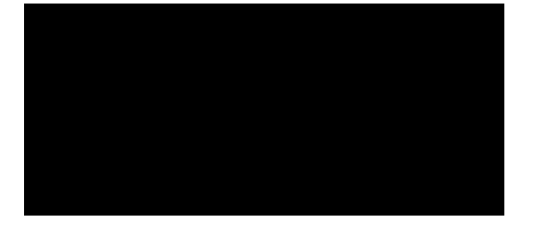

## PREDMET: Mišljenje

Poštovani, na osnovu Vašeg zahtjeva od

godine i evidentiran od strane ovog Organa pod brojem: 02-04.1-864/21 dostavljam Vam sljedeće mišljenje:

- U skladu sa članom 5. Zakona o fiskalnim sistemima (Službeni glasnik Brčko distrikta Bosne i Hercegovine, broj 22/16, 48/18 i 40/20) obavezu evidentiranja svakog pojedinačnog prometa preko fiskalnog uređaja, odnosno kase, nezavisno o načinu plaćanja (gotovina, ček, kartica, virman i slično), ima svako lice koje je upisano u odgovarajući registar za promet dobara odnosno za pružanje usluga.

U skladu sa članom 61. Zakona o fiskalnim sistemima (Službeni glasnik Brčko distrikta Bosne i Hercegovine, broj 22/16, 48/18 i 40/20) obveznik može započeti obavljanje registrovane djelatnosti koje se odnose na promet roba, odnosno pružanja usluga, poslije nabavke fiskalnog sistema i fiskalizacije:

a) fiskalnog sistema odnosno njegovog povezivanja s terminalom i instaliranja na prodajnom mjestu, ili

b) fiskalnog štampača ili fiskalne registar-kase – štampača, njegovog povezivanja s terminalom i nadređenim računarom s odgovarajućim softverom i instaliranja na prodajnom mjestu.

Uzimajući u obzir navode iz vašeg dopisa, stav ovog organa je sljedeći: niste u obavezi nabaviti fisklani uređaj i izvršiti fiskalizaciju odmah po osnivanju društva, nego ste obavezni nabaviti fiskalne uređaje i izvršiti fiskalizaciju neposredno pred otvaranja maloprodajnih objekata i otpočinjanja obavljanja trgovine na malo, odnosno ostvarivanja prometa na prodajnim mjestima.

S poštovanjem.

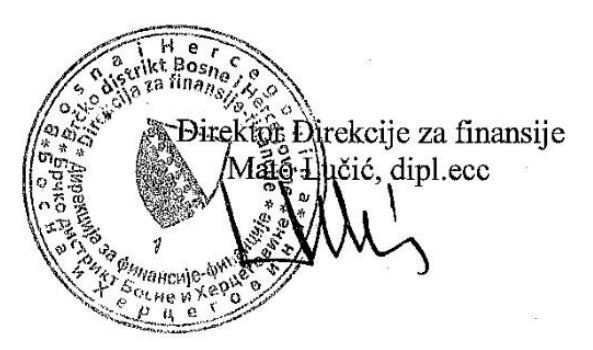